$\frac{\text{SEP}}{\frac{\text{SEERIARIA DE}}{\text{EDLGAGN PÖRLICA}}}\nonumber$ 

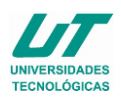

### **ASIGNATURA DE TECNOLOGÍAS DE MANUFACTURA**

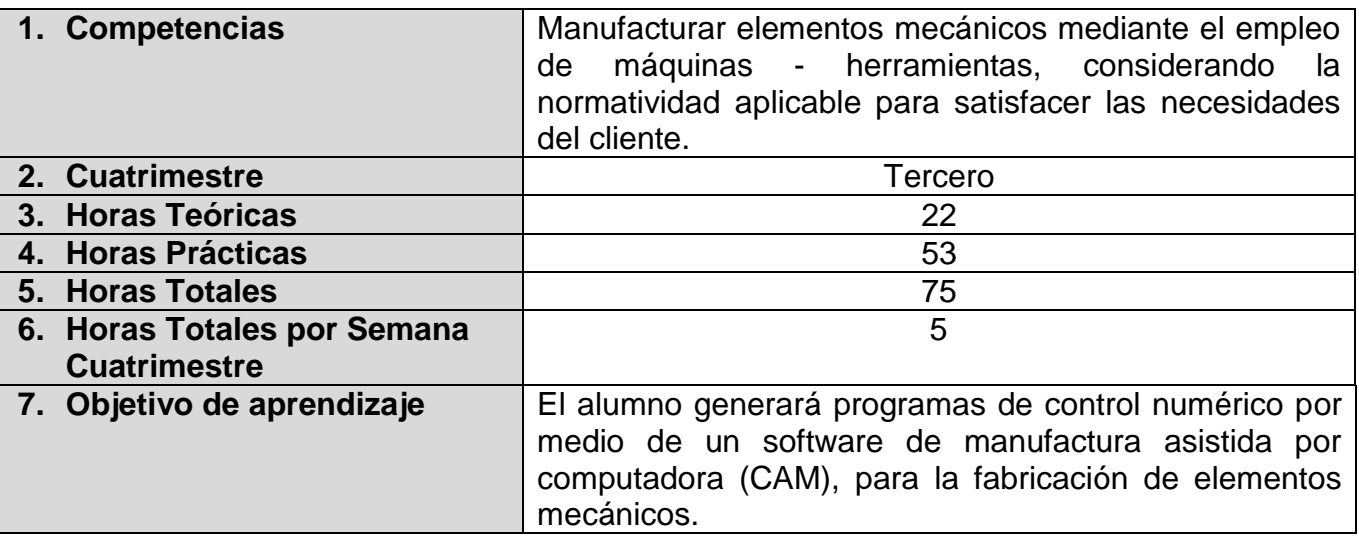

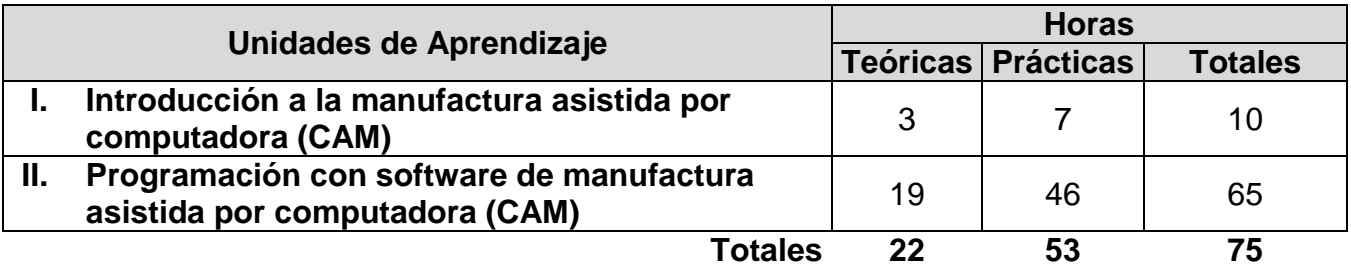

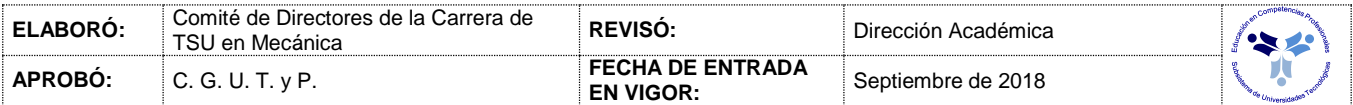

#### *UNIDADES DE APRENDIZAJE*

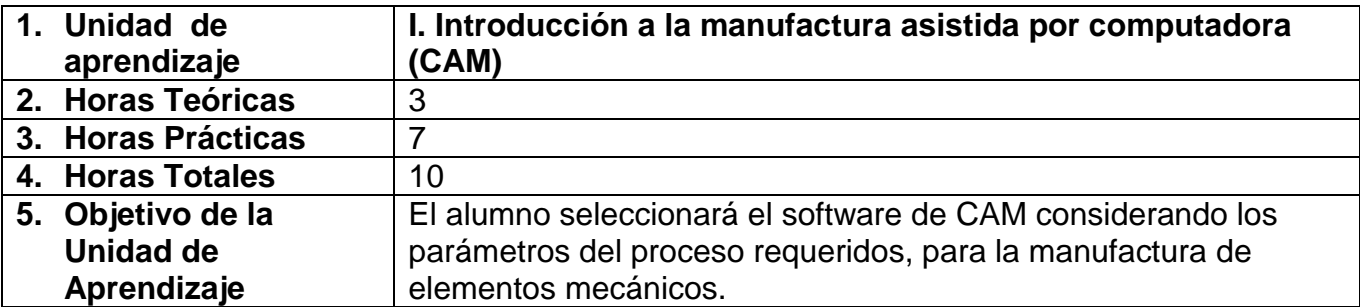

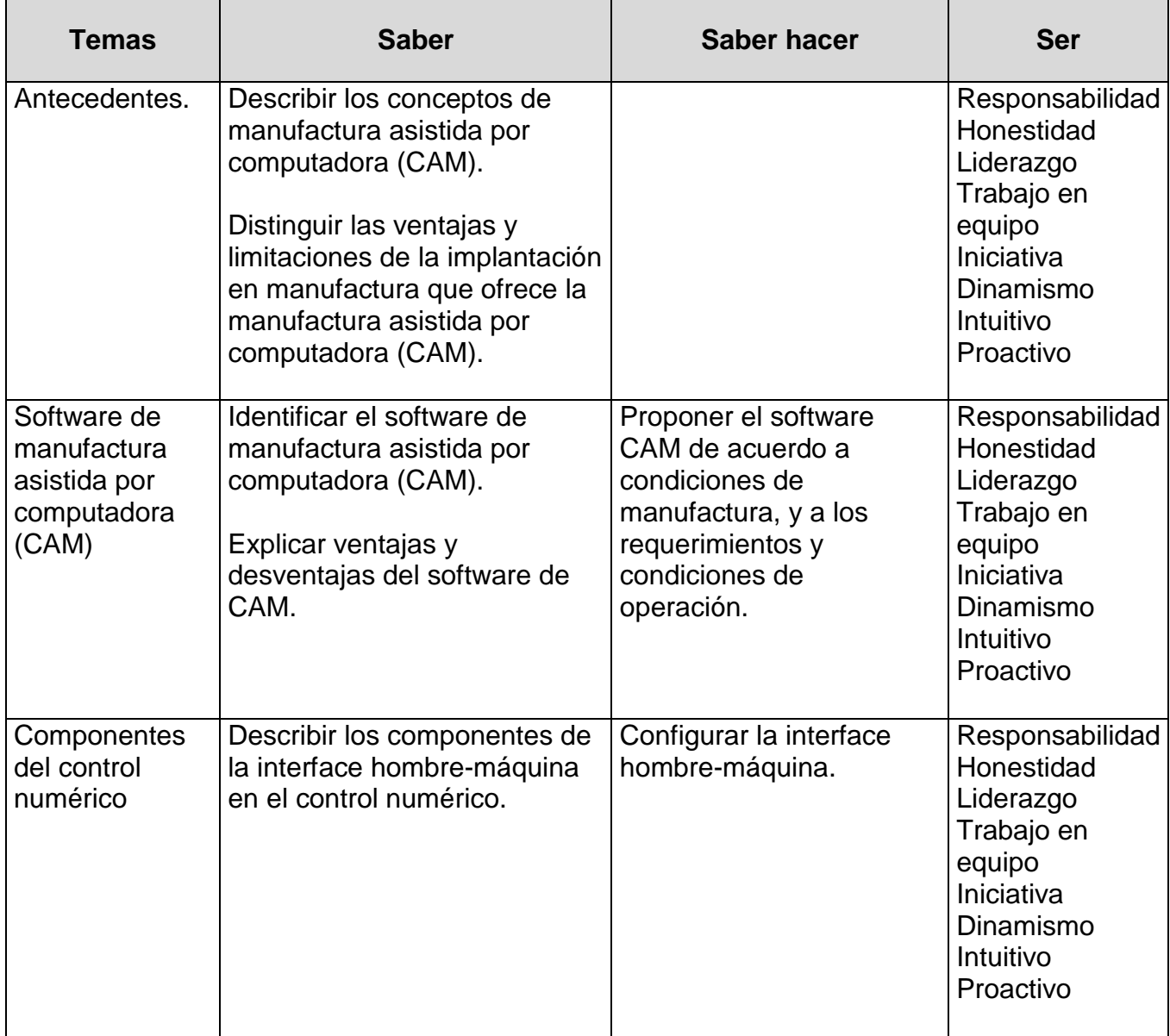

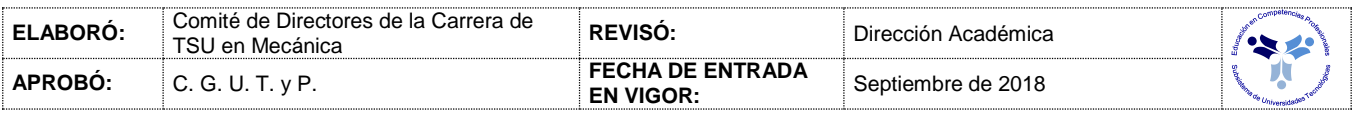

#### *PROCESO DE EVALUACIÓN*

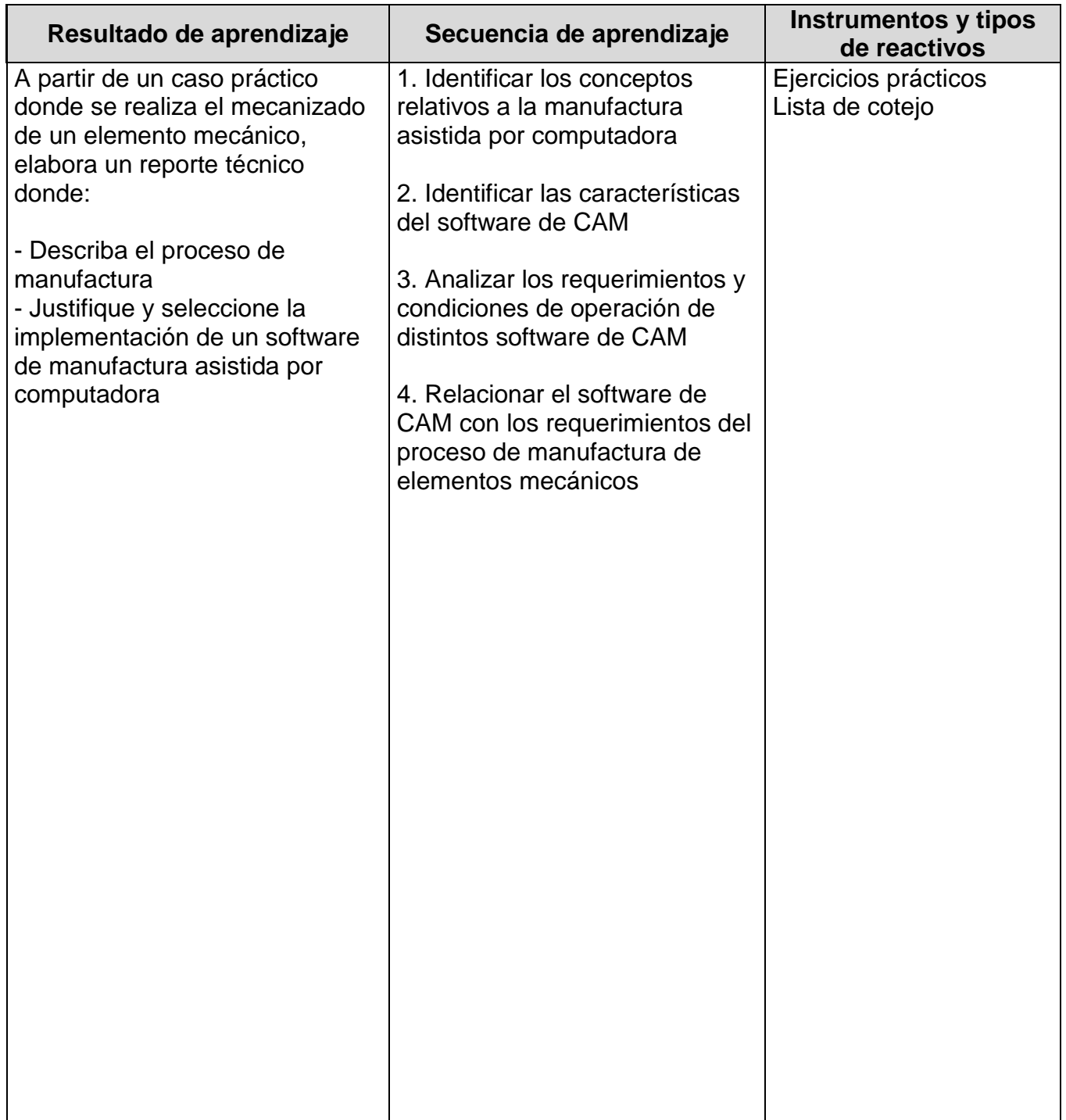

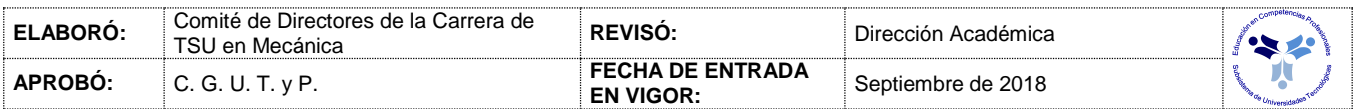

### *PROCESO ENSEÑANZA APRENDIZAJE*

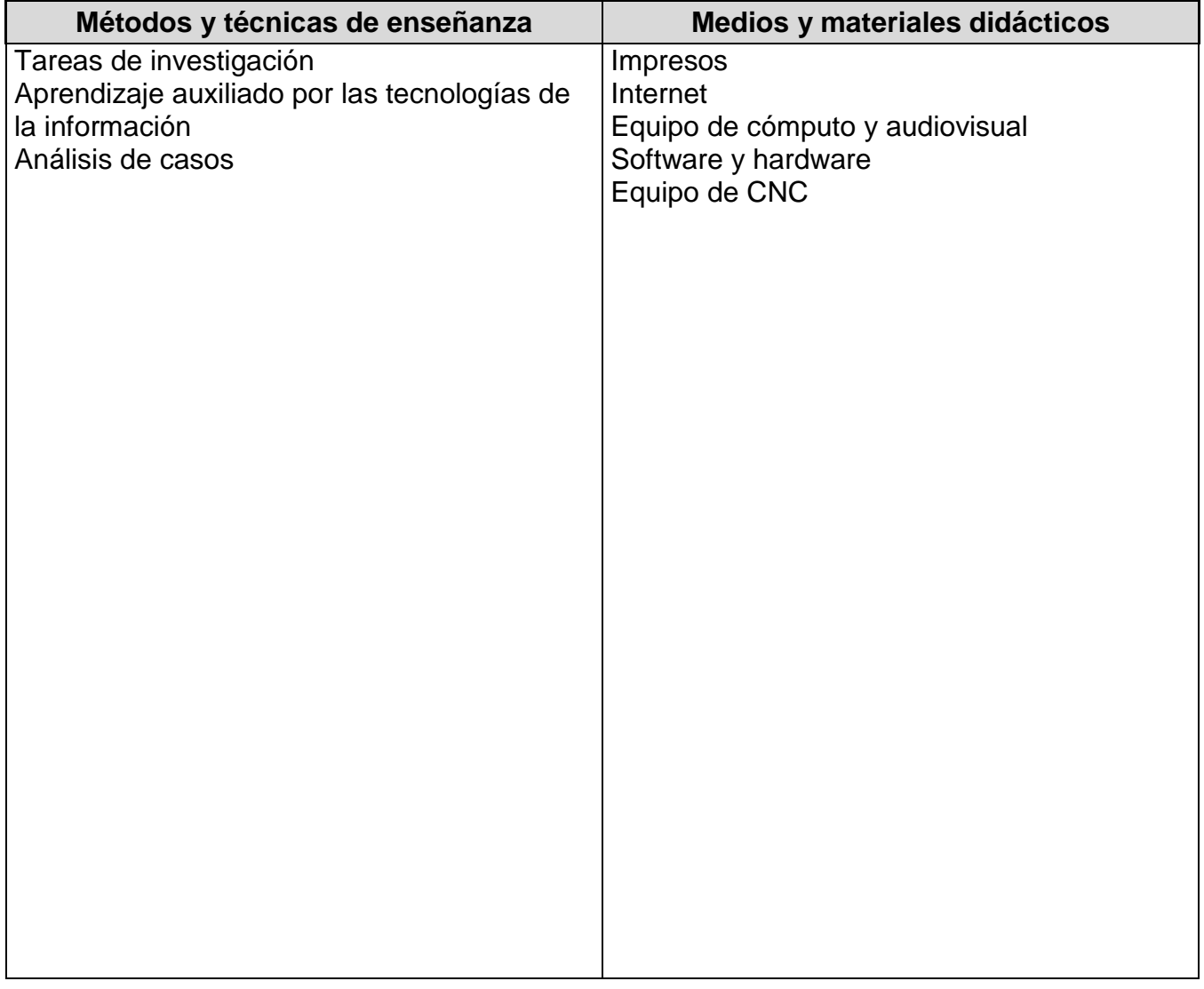

#### *ESPACIO FORMATIVO*

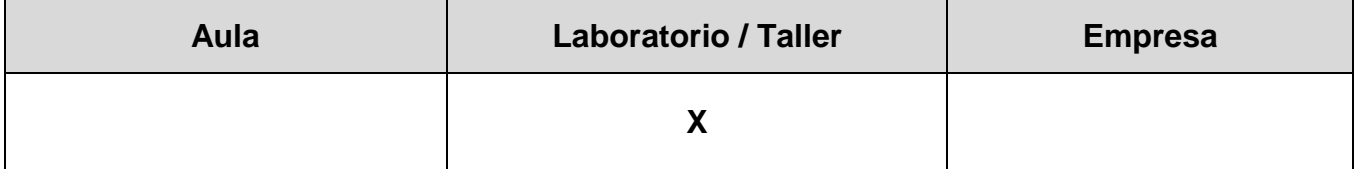

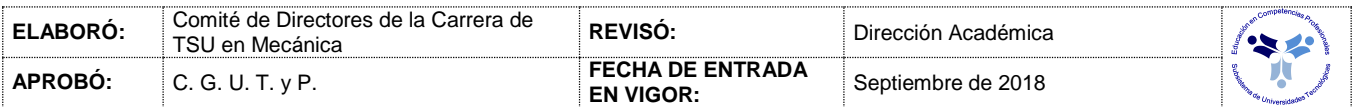

#### *UNIDADES DE APRENDIZAJE*

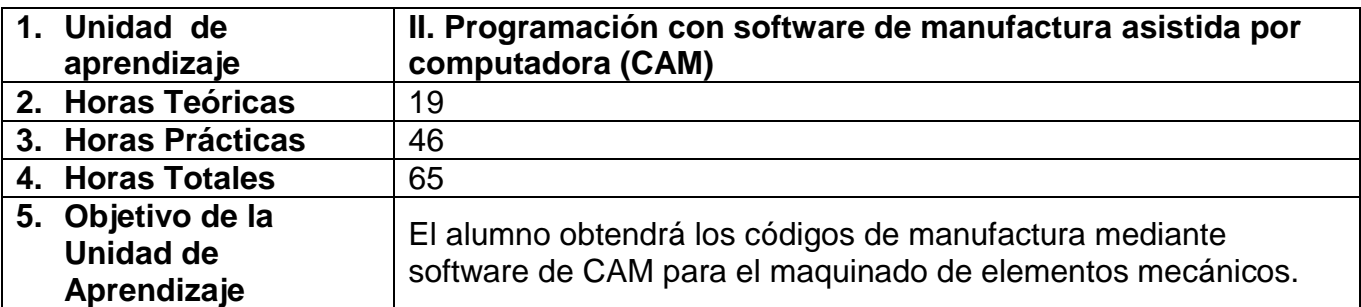

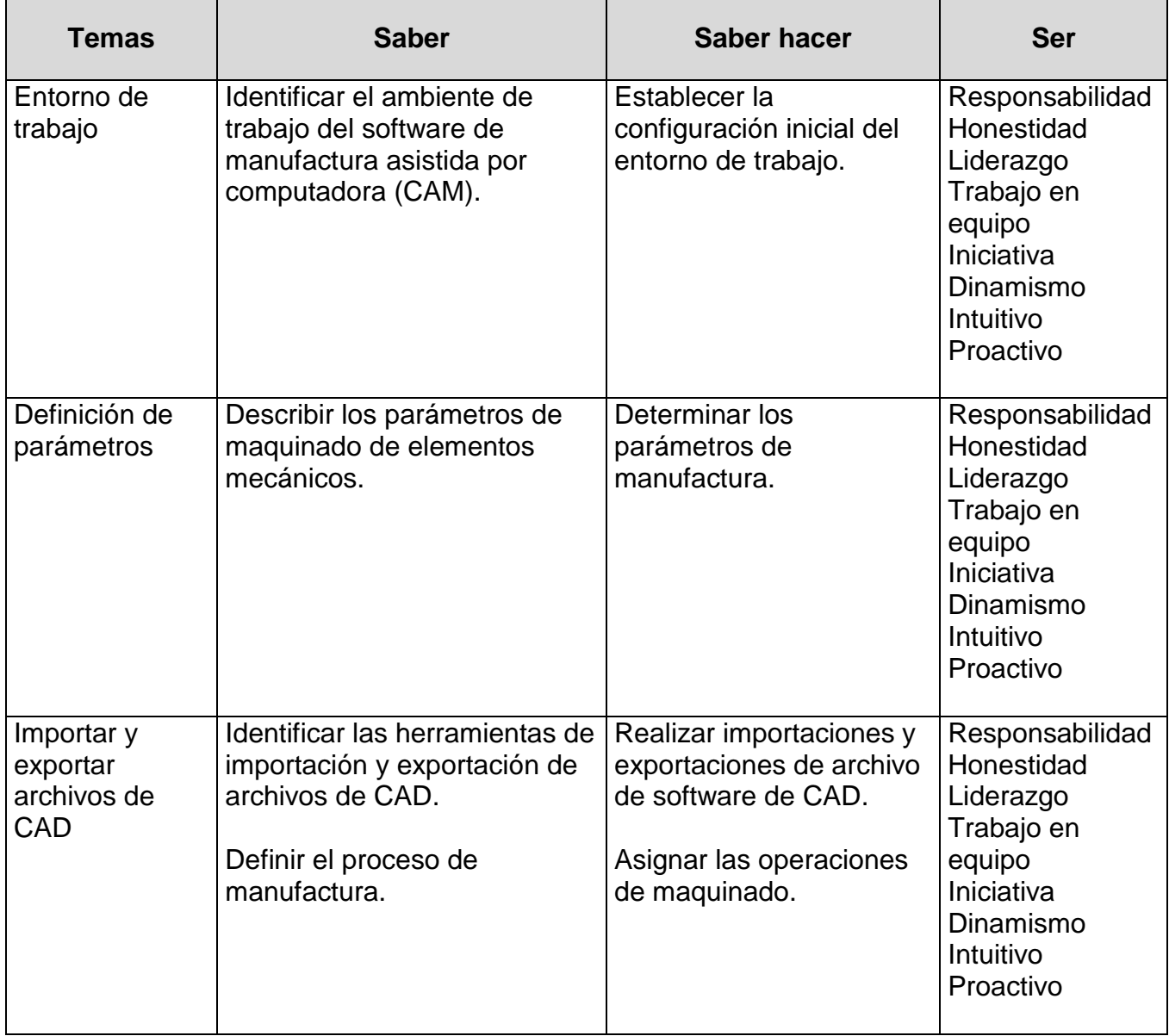

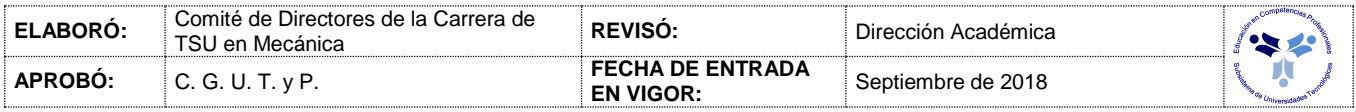

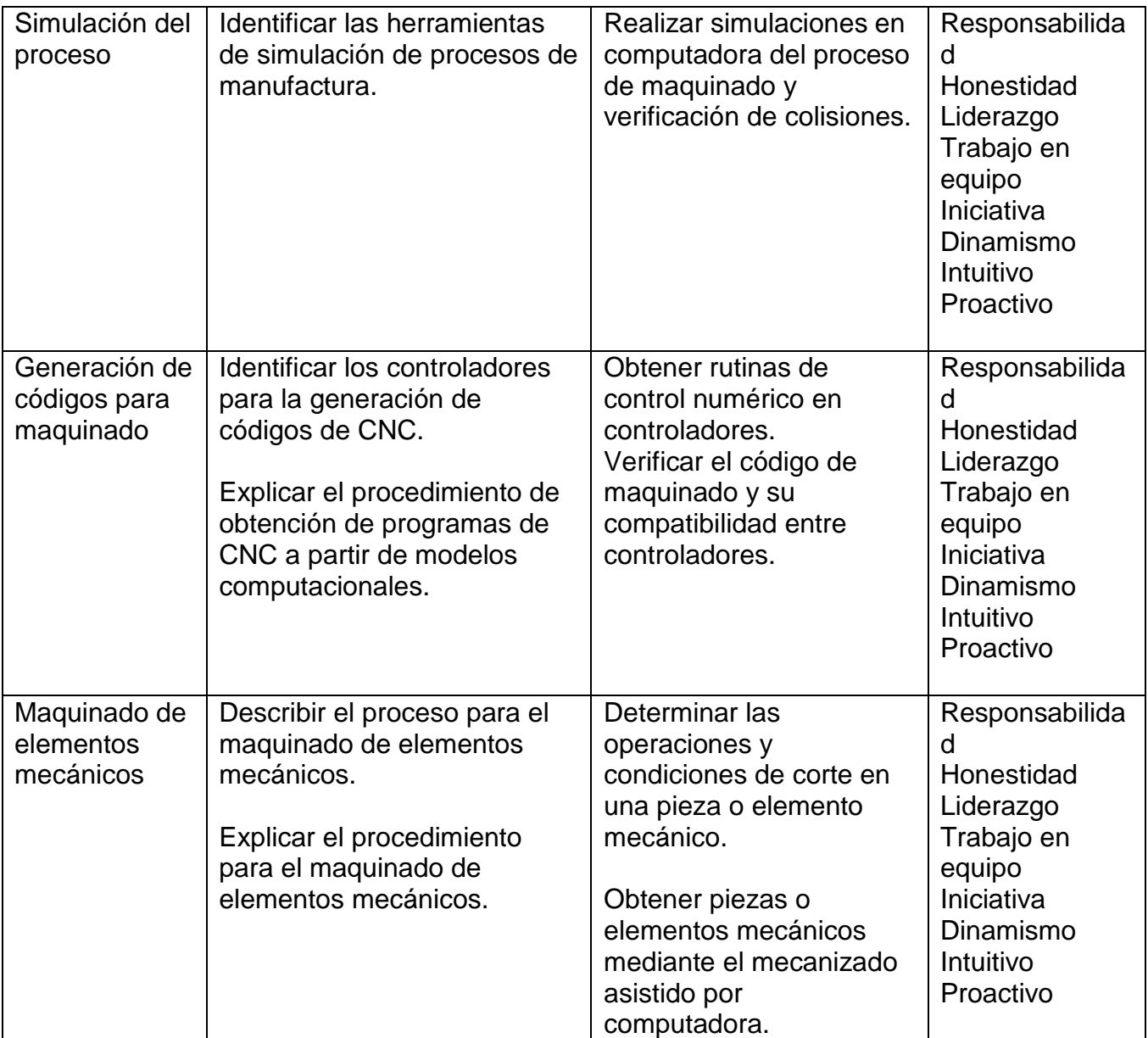

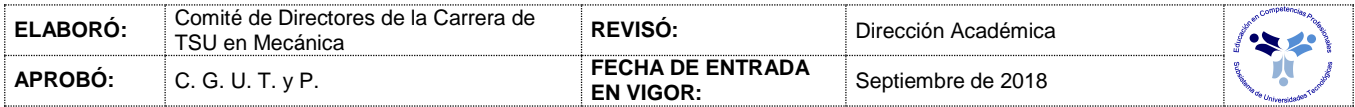

#### *PROCESO DE EVALUACIÓN*

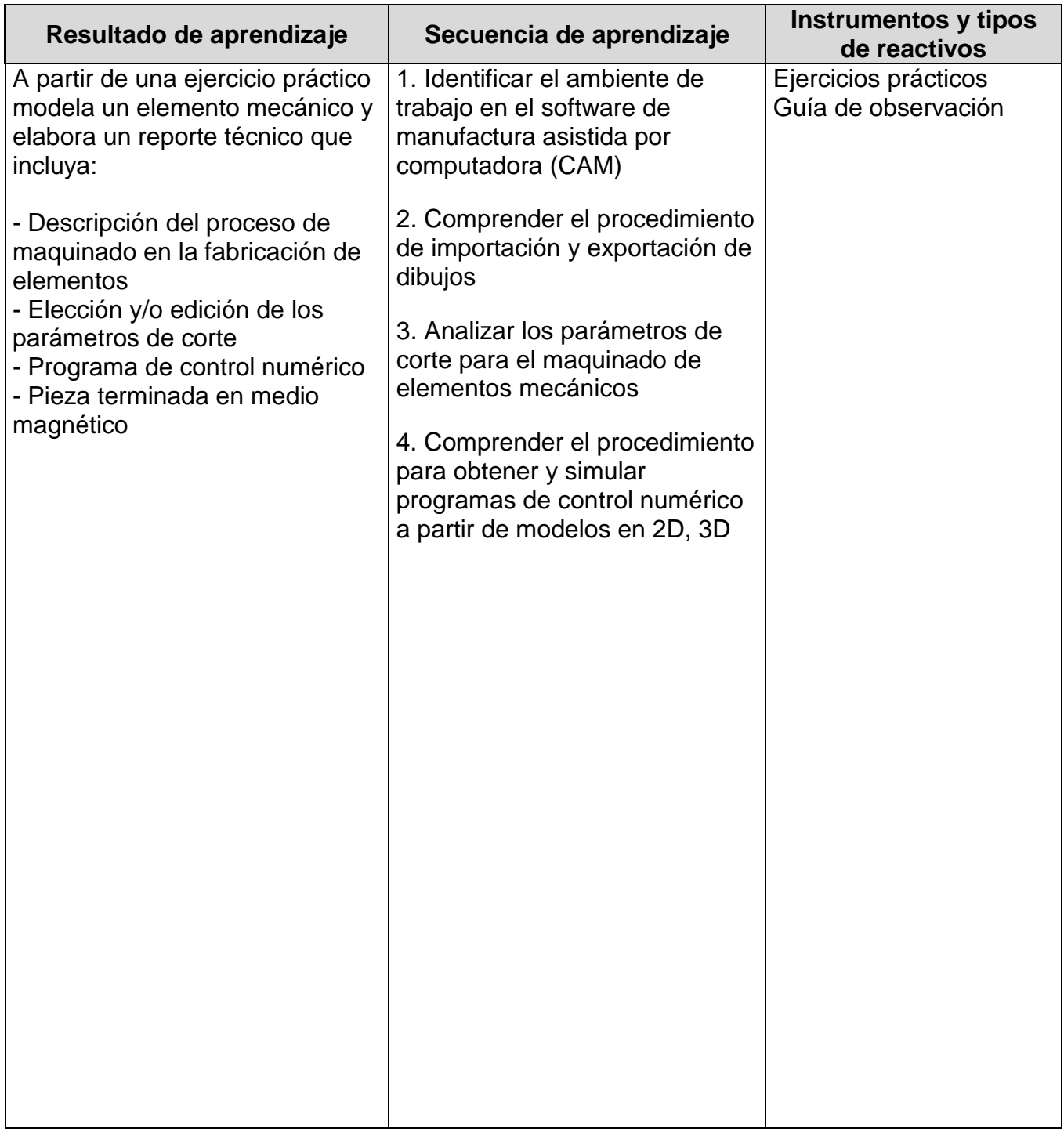

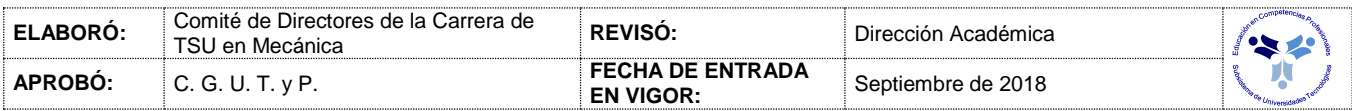

### *PROCESO ENSEÑANZA APRENDIZAJE*

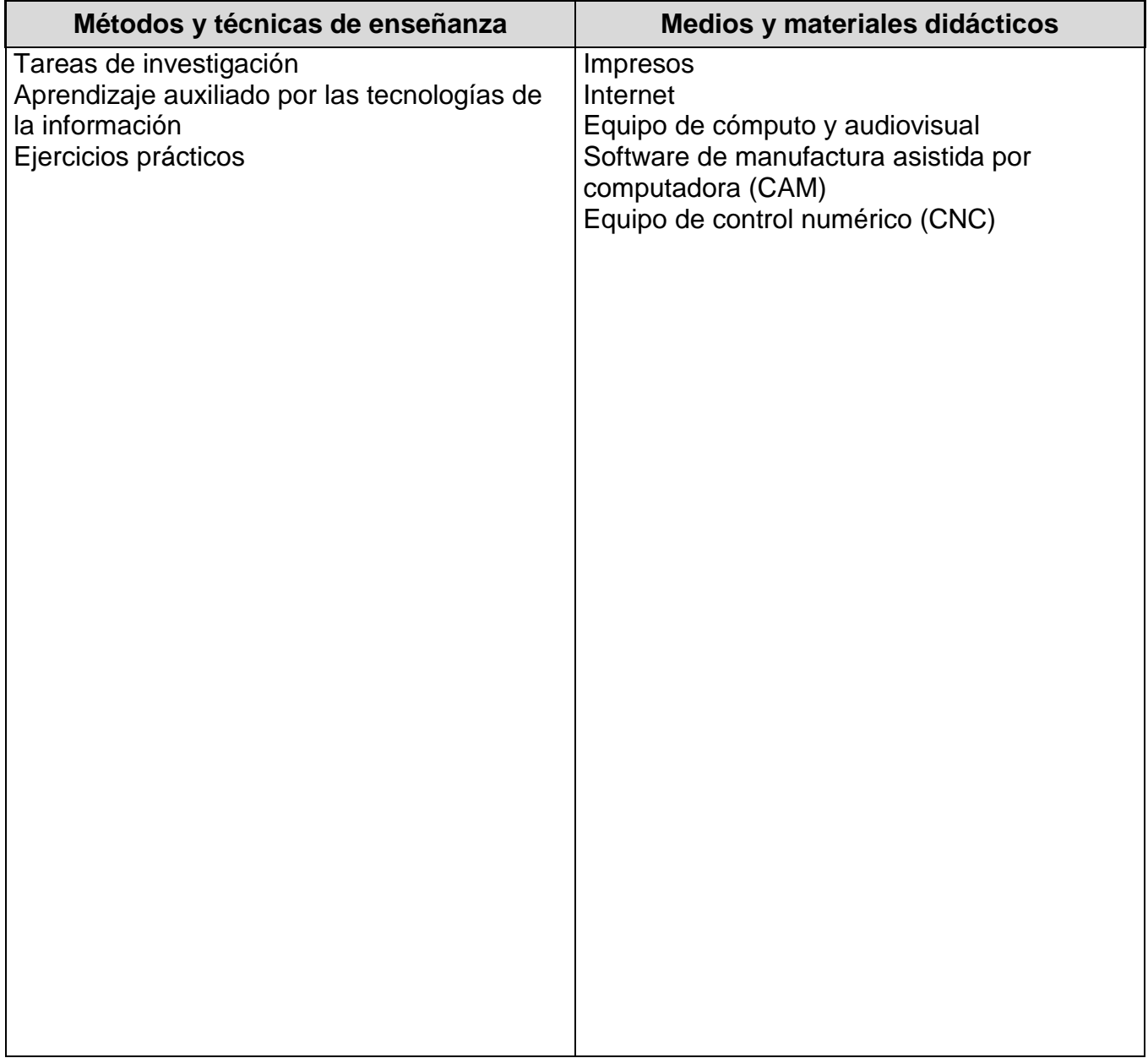

### *ESPACIO FORMATIVO*

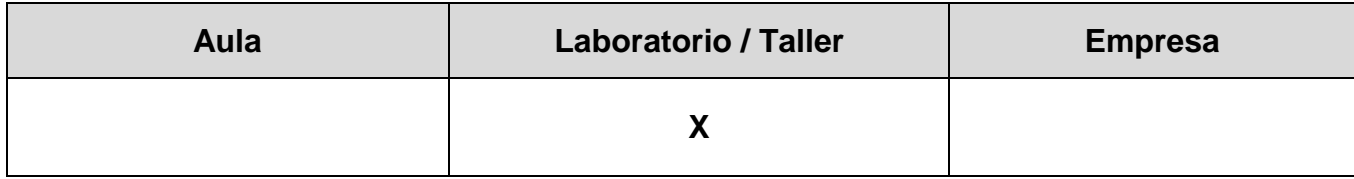

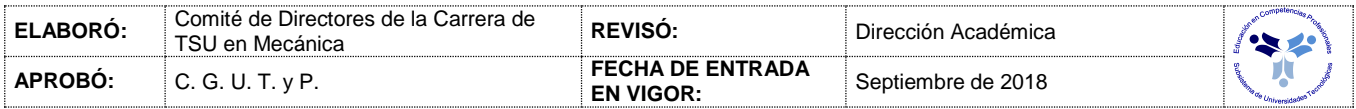

#### *CAPACIDADES DERIVADAS DE LAS COMPETENCIAS PROFESIONALES A LAS QUE CONTRIBUYE LA ASIGNATURA*

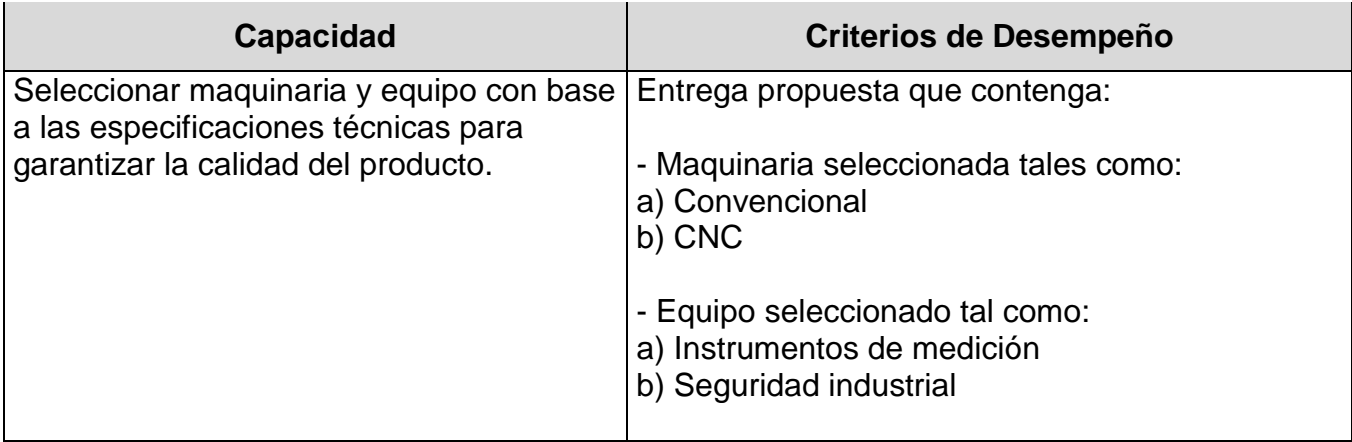

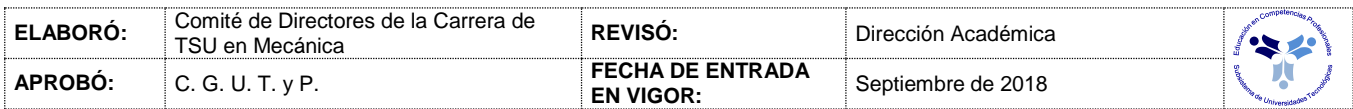

*FUENTES BIBLIOGRÁFICAS*

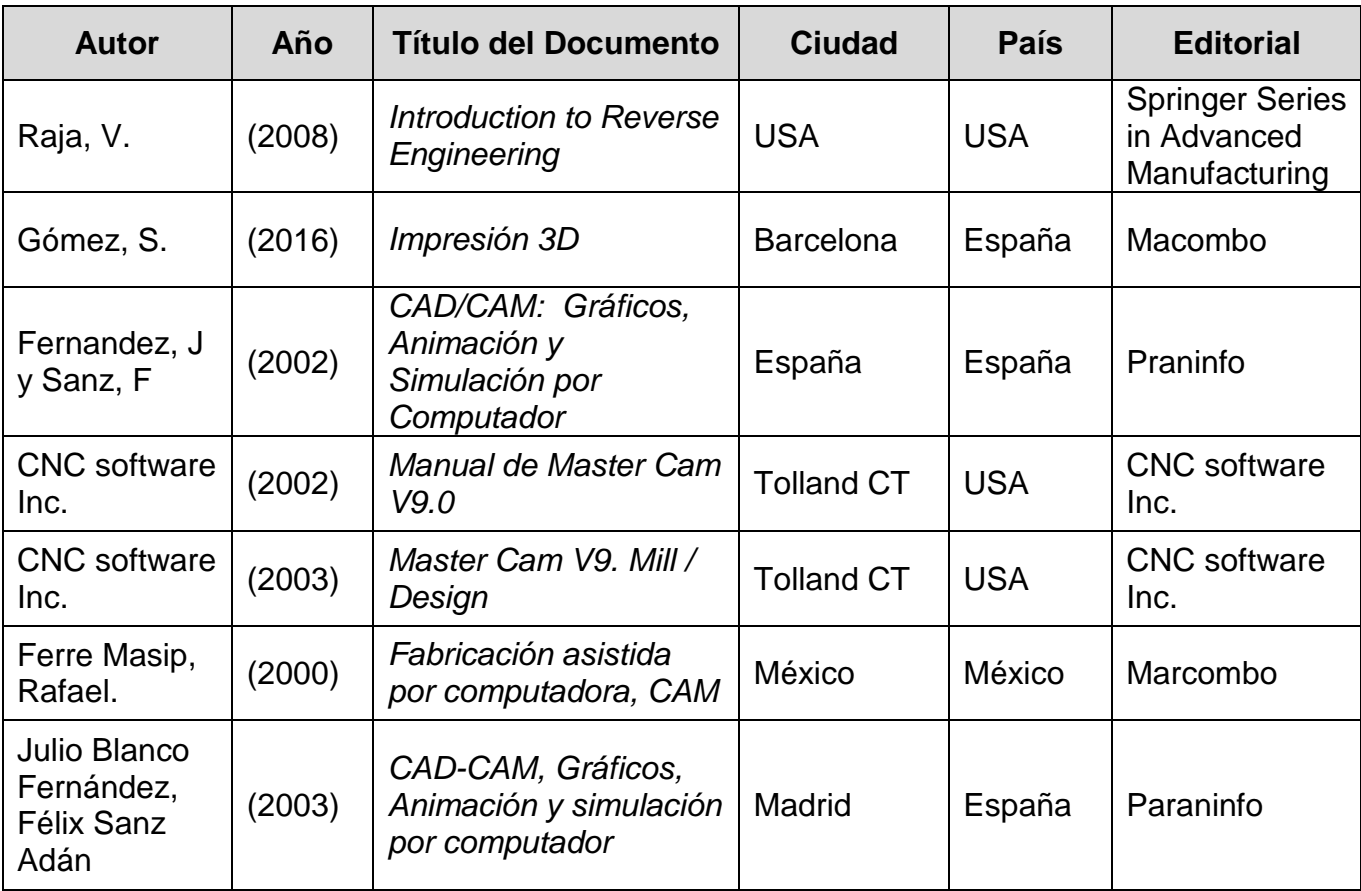

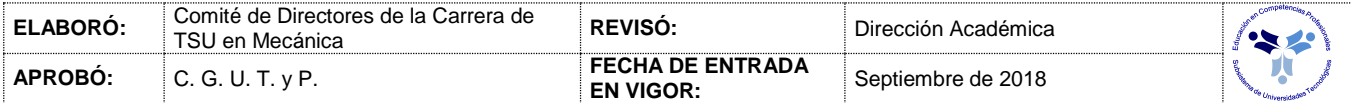